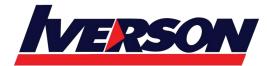

Course Outline ::BOD410::

| Module Title | : | <b>BOD410 - SAP Lumira Designer – Basic Training</b> |
|--------------|---|------------------------------------------------------|
|              | • |                                                      |

Duration : 5 days

### Goals

- This course will prepare you to:
  - Create applications for desktop clients and mobile devices using SAP Lumira 2.1 Designer (previously known as SAP BusinessObjects Design Studio)

## Audience

Application Consultant

# **Prerequisites**

#### Essential

none

### Recommended

none

Course based on software release

- SAP Lumira 2.1 SP1
- BIP 4.2 SP5
- BW 7.5 SP10

# Content

- Positioning and Architecture
  - o Describing the positioning of SAP Lumira
  - Describing the Architecture of SAP Lumira, Designer Edition
- Creating an Application
  - Understanding and Using the Format LUMX
  - o Creating an Application with Online Data Access
  - Using a Data Source with Data Acquisition
  - Creating a Basic Application
  - Using Filter Components
  - o Using Data Bound Component Properties
  - Using Scorecards

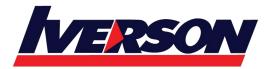

Suite T113 – T114, 3<sup>rd</sup> Floor, Centrepoint, Lebuh Bandar Utama Bandar Utama, 47800 Petaling Jaya, Selangor Darul Ehsan Tel: 03-7726 2678 Fax: 03-7727 9737 Website: www.iverson.com.my

Course Outline ::BOD410::

- Using Structural Elements for Design
- o Creating the Simple Map Component Presentation
- o Using Composites
- o Describing Interoperability Between BI Clients
- Defining Layouts and Formats
  - Using Standard and Custom Templates
  - Working with Themes, CSS Formatting, and the Embedded CSS Editor
  - Using Conditional Formatting Setting Components
- Advanced Design Techniques
  - Describing the Script Editor
  - o Defining the Navigation Behavior of Basic Components by Scripting
  - Defining Local Variables in Script Functions
  - o Using Metadata and Single Values in Documents
  - Using Global Variables for Scripting
  - Using Keyboard Shortcuts
  - Outling Export Scenarios
  - Using Action Sheets
  - Describing Commentary Functionality
- Optimizing Applications on Mobile Devices
  - Accessing Application on Mobile Devices
  - o Using the Adaptive Layout Container
  - Using Movable Components
  - Optimizing Components for Mobile Devices